#### Минобрнауки России

## Бузулукский гуманитарно-технологический институт (филиал) федерального государственного бюджетного образовательного учреждения высшего образования **«Оренбургский государственный университет»**

Кафедра педагогического образования

# **РАБОЧАЯ ПРОГРАММА**

### ДИСЦИПЛИНЫ

*«Б1.Д.Б.22 Компьютерное моделирование»*

Уровень высшего образования

БАКАЛАВРИАТ

Направление подготовки

*44.03.01 Педагогическое образование* (код и наименование направления подготовки)

*Информатика* (наименование направленности (профиля) образовательной программы)

Квалификация *Бакалавр* Форма обучения *Заочная*

Рабочая программа рассмотрена и утверждена на заседании кафедры

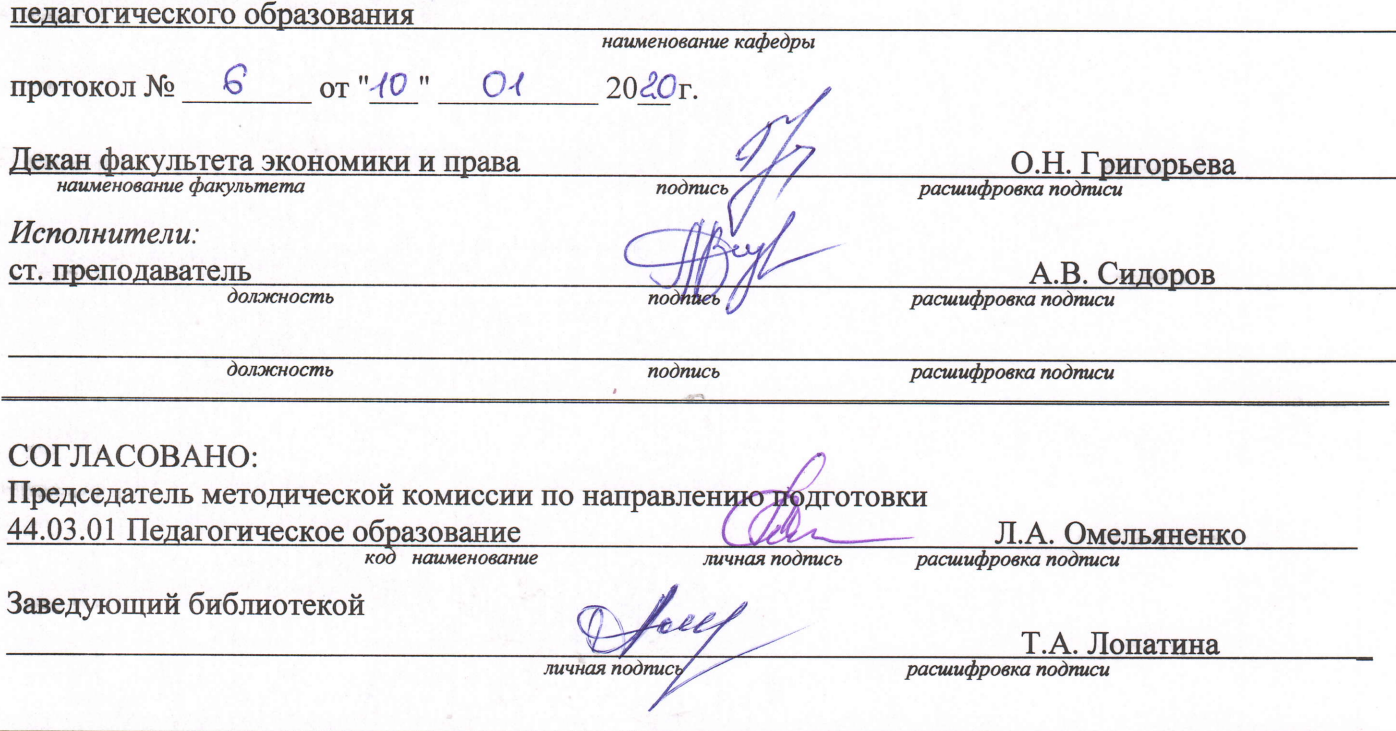

#### 1 Цели и задачи освоения дисциплины

Цели освоения дисциплины:

- овладение навыками моделирования, подробное рассмотрение этапов моделирования на примере большого количества задач;

- формализация задач и разработка информационной модели изучаемого объекта или системы.

### Задачи:

- формирование у студентов научного мышления и современных представлений о методах компьютерного моделирования, готовности применения интерактивных технологий при организации образовательного процесса;

- формирование знаний о наиболее широко используемых классах информационных моделей и основных математических методах получения, хранения обработки, передачи и использования информации;

усвоение основных понятий компьютерного моделирования, развитие приемов и навыков компьютерного моделирования, умения использовать их при организации учебно-исследовательской деятельности.

### 2 Место дисциплины в структуре образовательной программы

Дисциплина относится к базовой части блока Д «Дисциплины (модули)»

Пререквизиты дисциплины: Б1.Д.Б.19 Физика, Б1.Д.В.8 Программное обеспечение компьютера

Постреквизиты дисциплины: Б1.Д.В.3 Компьютерные сети, Интернет и мультимедиа технологии

## 3 Требования к результатам обучения по лиспиплине

Процесс изучения лисциплины направлен на формирование следующих результатов обучения

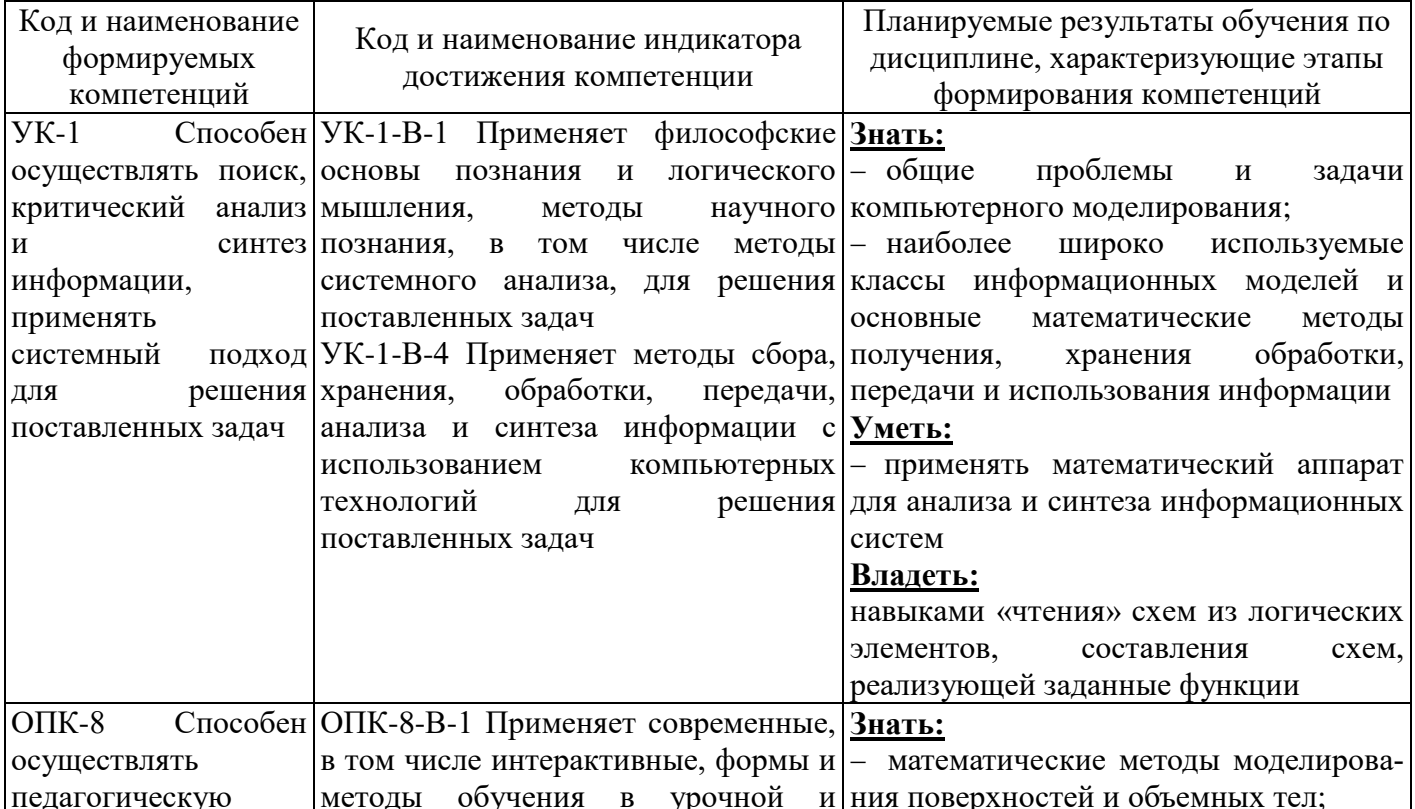

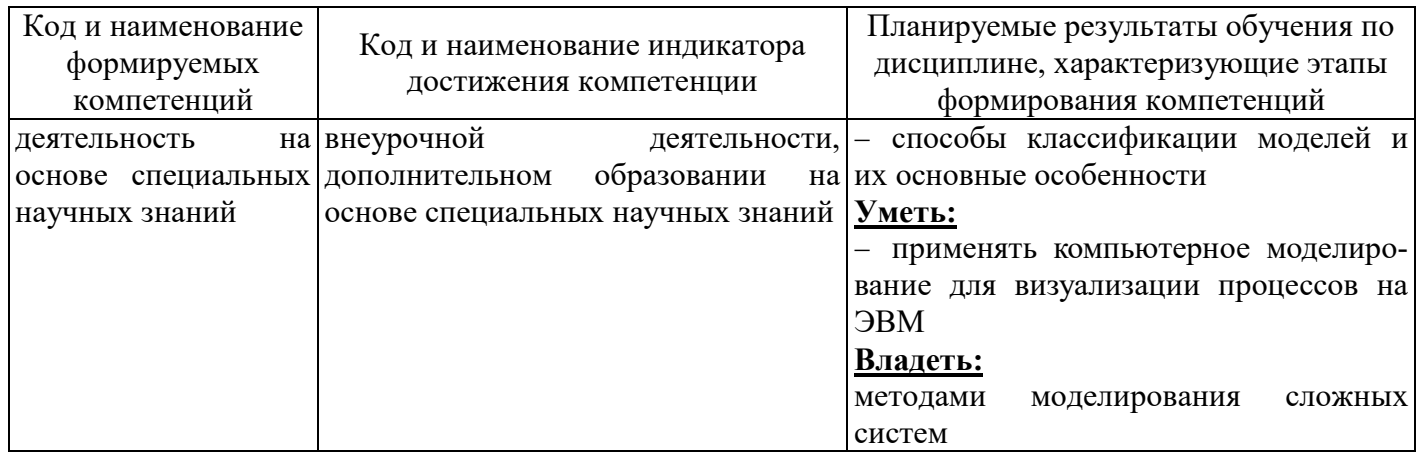

#### 4 Структура и содержание дисциплины

## 4.1 Структура дисциплины

Общая трудоемкость дисциплины составляет 4 зачетные единицы (144 академических часа).

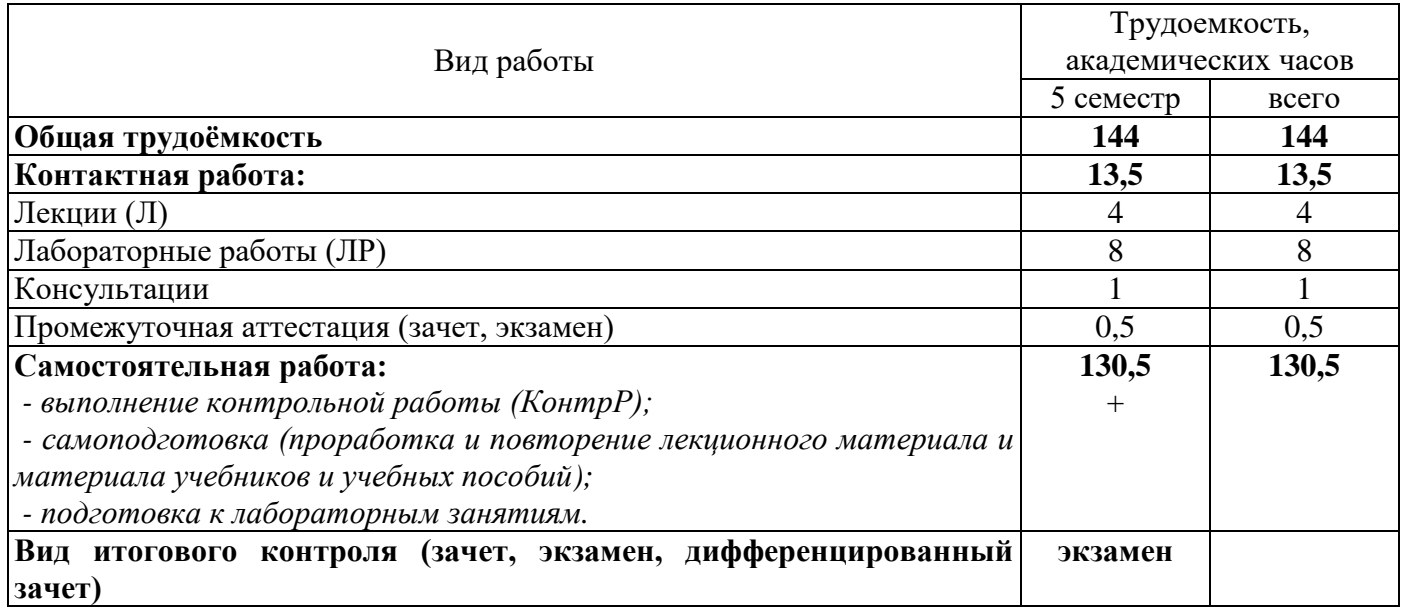

Разделы дисциплины, изучаемые в 5 семестре

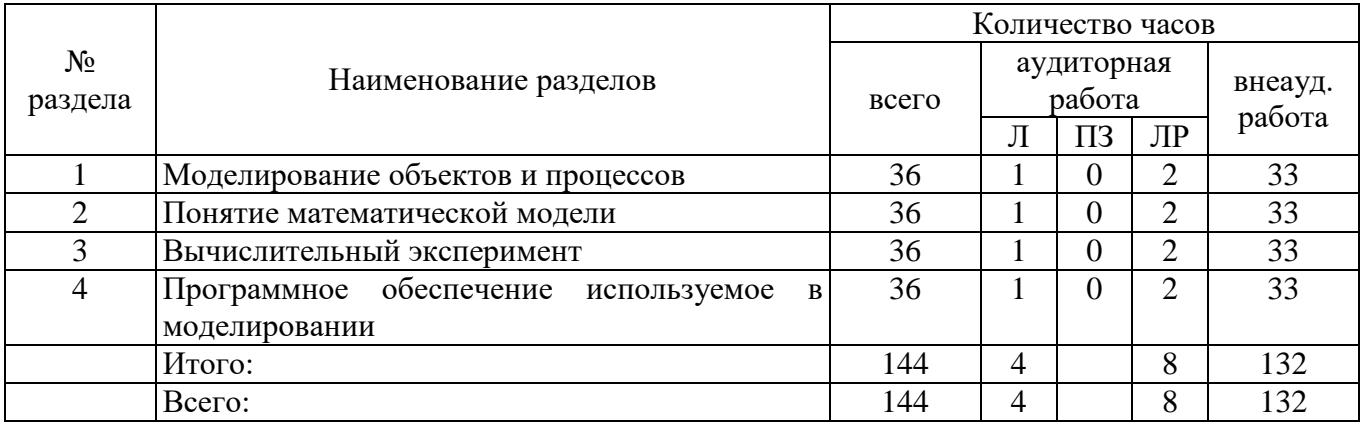

### 4.2 Содержание разделов дисциплины

## Раздел 1 Моделирование объектов и процессов

Модели объектов, явлений и процессов. Классификация моделей: по области использования, с

учетом фактора времени и области использования. Компьютерные и не компьютерные модели. Моделирование. Основные этапы моделирования. Области применения моделирования

#### **Раздел 2 Понятие математической модели**

Алгоритмическое (математическое) моделирование. Схема построения математической модели. Классификация математических моделей. Модели прогноза или расчетные модели без управления. Оптимизационные модели. Построение математических моделей

#### **Раздел 3 Вычислительный эксперимент**

Методы исследования моделей. Роль вычислительного эксперимента. Принципы проведения вычислительного эксперимента. Схема вычислительного эксперимента. Постановка вычислительного эксперимента. Области применения вычислительного эксперимента

#### **Раздел 4 Программное обеспечение используемое в моделировании**

Математический пакет MatchCad. Профессиональная и образовательная среда схемотехнического проектирования Multisim. Табличный процессор MS Excel. Пользовательский интерфейс программ MatchCad, MS Excel и Multisim. Компоненты используемые в программах MatchCad, MS Excel и Multisim. Построение моделей с использованием рассмотренного программного обеспечения

#### **4.3 Лабораторные работы**

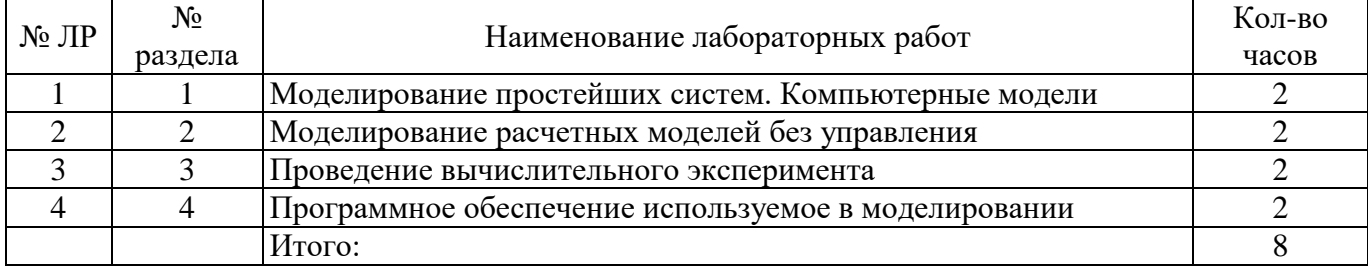

#### **4.4 Контрольная работа (5 семестр)**

Примерные задания по выполнению контрольной работы:

Задание 1. Укажите признаки, характеризующие основные логические элементы:

**–** на входах логических элементов аналоговые сигналы, а на выходах цифровые;

– операции логического сложения, логического умножения и инверсия не составляют функционально полный набор;

– используя основные логические операции И, ИЛИ и НЕ, можно аналитически выразить любую сложную логическую функцию;

– минимальный логический базис составляют операции ИЛИ и НЕ или И и НЕ;

– входные и выходные сигналы логических элементов могут принимать только два значения: логическую 1 и логический 0;

– операция логического сложения совпадает с операцией обычного сложения.

Задание 2. Укажите выражение логической функции двух переменных  $x_1$  и  $x_2$ , реализуемой элементом «Стрелка Пирса»:

$$
- y = \overline{x}_1 x_2 + x_1 \overline{x}_2;
$$

$$
- y = \overline{x_1 x_2} ;
$$

$$
- y = \overline{x_1 + x_2} ;
$$

$$
- y = x_1 \oplus x_2;
$$

$$
- y = x_1 + x_2 ;
$$

 $-y = x_1 x_2$ .

Задание 3. Укажите выражение логической функции двух переменных  $x_1$  и  $x_2$ , реализуемой элементом «Штрих Шеффера»:

$$
- y = \overline{x}_1 x_2 + x_1 \overline{x}_2;
$$
  
\n
$$
- y = \overline{x}_1 x_2;
$$
  
\n
$$
- y = x_1 \oplus x_2;
$$
  
\n
$$
- y = \overline{x}_1 + x_2;
$$
  
\n
$$
- y = x_1 + x_2;
$$
  
\n
$$
- y = x_1 x_2.
$$

### **5 Учебно-методическое обеспечение дисциплины**

#### **5.1 Основная литература**

Зарубин, В.С. Математика в техническом университете: учебник / В.С. Зарубин. – 3-е изд. – Москва: МГТУ им. Н.Э. Баумана, 2007. – Выпуск 21: Математическое моделирование в технике. – 2010. – 495 с. – ISBN 978-5-7038-3194-6. – Режим доступа: [https://e.lanbook.com/book/106555.](https://e.lanbook.com/book/106555)

#### **5.2 Дополнительная литература**

1 Харнитер, М.Е. Multisim 7. Современная система компьютерного моделирования и анализа схем электронных устройств [Электронный ресурс]. / М.Е. Харнитер. – Москва: ДМК Пресс, 2010. – 501 с. – ISBN 5-9706-0026-1. – Режим доступа: [http://www.biblioclub.ru/book/85054/.](http://www.biblioclub.ru/book/85054/)

2 Паничев, В.В. Компьютерное моделирование: учеб. пособие [Электронный ресурс]. / Н.А. Соловьев, В.В. Паничев. – Оренбург: ГОУ ОГУ, 2008. – 115 с. – Режим доступа: [http://rucont.ru/efd/193272.](http://rucont.ru/efd/193272)

3 Боев, В.Д. Компьютерное моделирование: курс / В.Д. Боев, Р.П. Сыпченко. – Москва: Интернет-Университет Информационных Технологий, 2010. – 455 с.: ил.,табл., схем.; То же [Электронный ресурс]. – Режим доступа: [http://biblioclub.ru/index.php?page=book&id=233705.](http://biblioclub.ru/index.php?page=book&id=233705)

#### **5.3 Периодические издания**

Высшее образование в России: журнал. – Москва: Московский госуд. университет печати им. И.Федорова, 2020

#### **5.4 Интернет-ресурсы**

1 Компьютерное моделирование: информация [Электронный ресурс]. / В. Боев, Р. Сыпченко. – Режим доступа: [https://www.intuit.ru/studies/courses/643/499/info;](https://www.intuit.ru/studies/courses/643/499/info)

2<https://biblioclub.ru/> – ЭБС «Университетская библиотека онлайн»;

3<http://techlibrary.ru/> – Некоммерческий проект «Техническая библиотека»;

4<https://elibrary.ru/> – Научная электронная библиотека;

5<http://katalog.iot.ru/index.php> – Федеральный портал «Российское образование»;

6 <http://window.edu.ru/window/catalog> – Единое окно доступа к образовательным ресурсам.

#### **5.5 Программное обеспечение, профессиональные базы данных и информационные справочные системы современных информационных технологий**

Программное обеспечение, используемые при проведении аудиторных учебных занятий и осуществлении самостоятельной работы студентами:

1 операционная система Microsoft Windows;

2 Microsoft Office;

3 Веб-приложение «Универсальная система тестирования БГТИ»;

4 Яндекс браузер;

5 eLIBRARY [Электронный ресурс]: научная электронная библиотека / ООО Научная электронная библиотека. – Режим доступа: [https://elibrary.ru;](https://elibrary.ru/defaultx.asp)

6 Консультант Плюс [Электронный ресурс]: справочно-правовая система / Компания Консультант Плюс. – Электрон. дан. – Москва, [1992–2020]. – Режим доступа: [http://www.consultant.ru/;](http://www.consultant.ru/)

7<http://pravo.gov.ru/> – Официальный интернет-портал правовой информации. Государственная система правовой информации.

#### **6 Материально-техническое обеспечение дисциплины**

Учебные аудитории для проведения занятий лекционного типа оснащены: переносными мультимедиа-проекторами и проекционными экранами, ноутбуком; посадочными местами для обучающихся; рабочим местом преподавателя; учебной доской.

Аудитории для самостоятельной работы оснащены: комплектами ученической мебели, компьютерной техникой подключенной к сети «Интернет» и обеспечением доступа в электронную информационно-образовательную среду ОГУ, электронным библиотечным системам.

Компьютерный класс оснащен: стационарным мультимедиа-проектором и проекционным экраном, оборудованием для организации локальной вычислительной сети, программным обеспечением «Универсальный тестовый комплекс», персональными компьютерами, рабочим местом преподавателя, учебной доской.

Для проведения лабораторных занятий используется компьютерный класс оснащенный: стационарным мультимедиа-проектором и проекционным экраном, оборудованием для организации локальной вычислительной сети, программным обеспечением «Универсальный тестовый комплекс», персональными компьютерами, рабочим местом преподавателя, учебной доской.

Учебные аудитории для проведения групповых консультаций, текущего контроля и промежуточной аттестации оснащены: комплектами ученической мебели, компьютерами с подключением к сети «Интернет» и обеспечением доступа в электронную информационнообразовательную среду ОГУ, электронным библиотечным системам.

## *К рабочей программе прилагаются:*

- Фонд оценочных средств для проведения промежуточной аттестации обучающихся по дисциплине;
- Методические указания для обучающихся по освоению дисциплины.